# HITAB - Ein Computerprogramm zur vereinfachten Eingabe pflanzensoziologischer Daten und zur Konversion in Dateiformate einiger Auswertungsprogramme

- Robert Wiedermann, Christian Ries, Ernst Scharfetter -

# Zusammenfassung

Es wird das Computerprogramm HITAB vorgestellt, das die Eingabe pflanzensoziologischer Daten stark erleichtert (rasches, fehlerfreies Eintippen), und die so erfaßten Daten in die Formate einiger gängiger Programme konvertiert (TAB, TWINSPAN, DECORANA, CANOCO, SYN-TAX, VEGBASE, FLORA\_D), sowie die Ausgabe von Aufnahmelisten und Artenlisten in Textformat (ASCII) ermöglicht.

#### Abstract

The computer program HITAB is presented, which provides the following facilities: 1. Fast and easyinput of phytosociological data sets (fast input excluding errors); 2. Transformation of data to several data formats used in phytosociology (TAB, TWINSPAN, DECORANA, CANOCO, SYN-TAX, VEGBASE, FLORA\_D); 3. output of data as lists of relevés or species lists as unformatted text files (ASCII format).

# Einleitung

Pflanzensoziologische Arbeit bedingt meistens den Umgang mit großen Datenmengen. Diese wurden üblicherweise von Hand bearbeitet und somit mehrmals umgeschrieben. Ein Ansatz zur Vereinfachung stellten mechanische (Sichtlochkarten: ELLENBERG & CRISTO-F O L IN I1965; Mariabrunnner Tafel: MARGL 1967) und mechanisch-elektromagnetische Tabellenbearbeitungsgeräte dar (TRENTEPOHL 1968). Der nächstliegende Schritt war nun, die Bewältigung dieser Aufgaben durch Computereinsatz zu vereinfachen.

Pflanzensoziologische Software auf Großrechnern ist nun schon seit einigen Jahrzehnten verfügbar (z.B. STOCKINGER & HOLZNER 1972, HOLZNER & STOCKINGER 1973, HILL 1979a+b). Dem damaligen Stand der Technik entsprechend (Lochkarten, geringer Arbeitsspeicher, Batchbetrieb) waren Eingabe der Daten und Bedienung der Programme äußerst umständlich und mit großem Zeitaufwand verbunden.

Mit der rasanten Entwicklung der Personal-Computer ergab sich in den letzten Jahren auch für Nicht-EDV-Spezialisten die Möglichkeit, diese Bearbeitungen selbst und direkt am Schreibtisch durchzuführen. Mit der weiten Verbreitung des PCs stiegen auch die Ansprüche an die Benutzerfreundlichkeit der Software.

Mittlerweile sind eine größere Anzahl pflanzensoziologischer Spezialprogramme entwickelt worden. Das Leistungsspektrum umfaßt zahlreiche Funktionen:

- "händisches" Tabellensortieren, d.h. direktes Verschieben der Zeilen und Spalten einer Tabelle am Bildschirm (TAB: PEPPLER1988; PST: CALLAUCH & AUSTERMÜHL 1984 und CALLAUCH & STALLMANN 1987; FLORA: FRANK 1991; TABULA: GEO-PRO 1991).
- automatisches Tabellensortieren bzw. Klassifizierung (TABORD: VAN DER MAAREL et al. 1978; TWINSPAN: HILL 1979b; VEGTAB: KUHN 1983; SYN-TAX: PODANI 1984 + 1993; MULVA: WILDI & ORLOCI 1990; TABULA: GEOPRO 1991).
- Ordinationsmethoden (DECORANA: HILL 1979a; SYN-TAX: PODANI 1984 + 1993; CANOCO: TER BRAAK 1987; MULVA: WILDI & ORLOCI 1990).
- Auswertung verschiedenster Kriterien wie Zeigerwerte, Lebensformentypen etc ... (OEKSYN: SPATZ et al. 1979; VEGBASE: WERNER & PAULISSEN 1991; FLORA: FRANK 1991; EVA: ILEX GmbH; BOTANICA: GEOPRO 1991).

Gelegentlich werden Tabellenkalkulationsprogramme zur pflanzensoziologischen Tabellenarbeit herangezogen (z.B. MULTIPLAN: MÖSELER & RINAST 1986; EXCEL usw). Wurden die meisten Programme bisher an universitären Einrichtungen entwickelt, bieten nun bereits Softwarefirmen spezifische Programme für die pflanzensoziologische Arbeit an (z.B. Bertel-Software, Geopro, Ilex).

Die Vielfalt an Programmen und Funktionen bringt leider auch eine Vielfalt an Dateiformaten mit sich, so daß sich die Anwender dieser Programme oftmals mit der unangenehmen Situation konfrontiert sehen, ihre Daten mehrmals in verschiedenen Formaten einzugeben.

Weiter ist bei vielen Programmen die Dateneingabe selbst nicht optimal gelöst und daher immer noch relativ arbeitsaufwendig und somit (tipp-)fehleranfällig. Einige Programme versuchen, die Eingabe zu verkürzen, indem sie nur verstümmelte Artnamen bzw. Abkürzungen zulassen (z.B. VEGI: REITER 1991; TAB: PEPPLER 1988); diese Lösung ist aber keineswegs befriedigend, da dadurch mehrdeutige Abkürzungen entstehen können (z.B. *CAL PAL*: *Calla palustris*, *Caltha palustris* oder *Callitricbe palustris;* oder RUME ACET: *Rumex acetosa* oder *R. acetosella).*

HIT AB erleichtert einige Arbeitsprozesse, die in den meisten Programmen bisher mühsam und unvollständig waren: 1. schnelle und sichere Dateneingabe, 2. Übertragung der Daten in zahlreiche Datenformate anderer Programme.

# Arbeitsweise von HITAB

Das Resultat pflanzensoziologischer Arbeit im Gelände ist vorerst eine größere Anzahl von Aufnahmen. Eine Aufnahme besteht im allgemeinen aus Pflanzennamen, Deckungsgraden und eventuell Angaben zur Soziabilität, Vitalität oder Schicht. Die Aufnahmenlisten sind handgeschrieben, und oftmals verwendet man nicht die vollen Artnamen, sondern man kürzt ab, und zwar nicht nach einem bestimmten Schema, sondern relativ intuitiv. Möchte man nun diese Listen im Computer verarbeiten oder einfach nur in maschingeschriebene Form bringen, ist man gezwungen, Artnamen für Artnamen mühsam vollständig auszuschreiben. Dadurch wird auch die Wahrscheinlichkeit von Tippfehlern größer.

HITAB wurde entwickelt, um dieser Situation abzuhelfen. Mit HITAB können diese Listen sehr rasch eingetippt werden, die Pflanzennamen (Gattung + Art) lassen sich meist durch zwei, drei oder beliebig viele Buchstaben abkürzen. Das Programm ersetzt die Abkürzung augenblicklich durch den vollen Artnamen, wodurch zwei wesentliche Vorteile erzielt werden:

1. eine erhebliche Reduktion des Arbeitsaufwandes auf ca. 20-25%;

2. alle Artnamen sind einheitlich und fehlerfrei geschrieben.

Der große Vorteil von HITAB besteht darin, daß man sich keine fixen Codes als Abkürzung zu merken braucht, sondern man kürzt genauso intuitiv ab, wie man bei den händisch geschriebenen Listen im Gelände abgekürzt hat.

Im Gegensatz zu anderen Programmen, die auch Abkürzungen verwenden, erlaubt HITAB sowohl Gattungsnamen als auch Art-Epitheton unabhängig voneinander abzukürzen. Zum Beispiel wären für *Chenopodium album* folgende Abkürzungen möglich: c a, chen a, ch album, cheno alb, usw...

Nach Eingabe der Abkürzung prüft HITAB in einer Datenbank mit gespeicherten Pflanzennamen, ob die Abkürzung zu einem Namen existiert und eindeutig ist. Ist das der Fall, wird der vollständige Pflanzenname in die "Aufnahmenliste" aufgenommen. Ist die Abkürzung mehrdeutig, werden alle Namen, auf die diese Abkürzung zu trifft, angezeigt.

HITAB verwendet vom Anwender selbst zusammengestellte bzw. bereits existierende Artenlisten, die die voll ausgeschriebenen Pflanzennamen in alphabetischer Reihenfolge enthält. Diese Artenliste kann spezifisch für ein bestimmtes Untersüchungsgebiet bzw. für bestimmte Vegetationstypen sein (z.B. Wälder, Acker, Grünland, Moore, ruderale oder alpine Vegetation etc ...) und enthält nur die dort vorkommenden Arten. Damit ist gewährleistet, daß die Abkürzungen minimal gehalten werden können. Es kann jedoch auch mit der Gesamtartenliste einer Region oder eines Landes gearbeitet werden.

**HITAB erleichtert das Eintippen von langen Pflanzenlisten, indem es beliebig abgekürzte Pflanzennamen durch die voll ausgeschriebenen Namen ersetzt.**

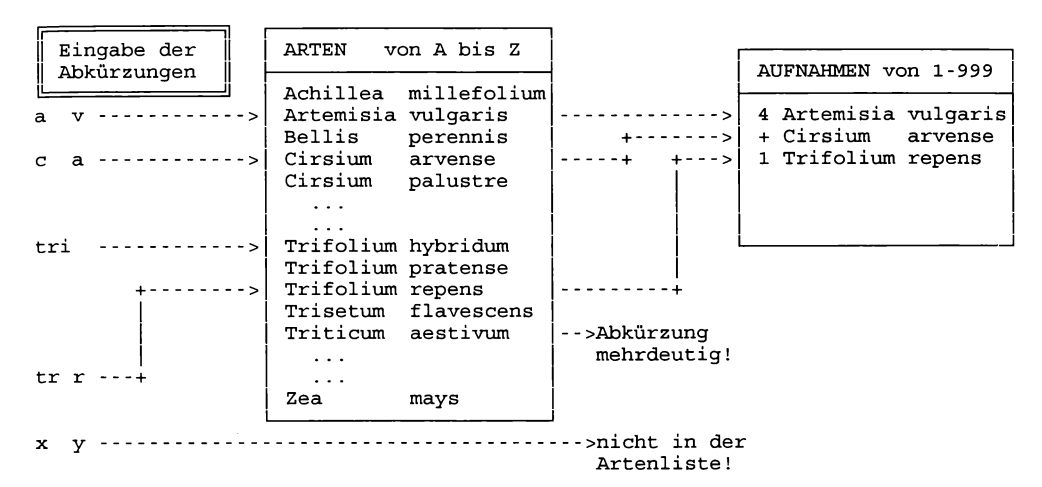

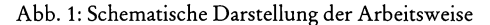

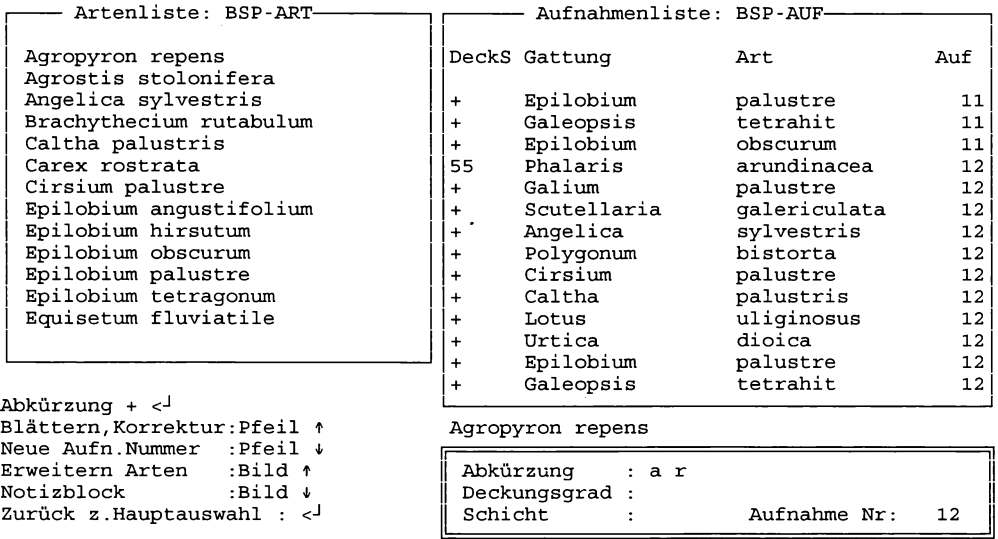

Abb. 2: Arbeitsbildschirm

#### Ausgabe (Übertragen in andere Formate)

Nachdem nun die Daten in HITAB eingegeben sind, möchte man sie weiterbearbeiten. Da zur Bearbeitung pflanzensoziologischer Daten bereits eine Vielzahl von Programmen verfügbar ist, wurde nicht noch einmal das Rad neu erfunden, sondern H ITAB erlaubt, die eingegebenen Daten derzeit in die Formate folgender Programme umzuwandeln:

1. TAB: ein Computerprogramm für die pflanzensoziologische Tabellenarbeit (PEPPLER 1988).

2. VEGBASE: Datenbank der Zeigerwerte (nach Ellenberg) und deren Auswertung mit dem Personalcomputer (WERNER & PAULISSEN 1991).

3. TWINSPAN, DECORANA, CANOCO, SYN-TAX: Klassifizierungs- und Ordinations-Programme im "Cornell Condensed Format" (HILL 1979a+b, TER BRAAK 1987, PO-DANI 1993).

4. FLORA\_D: Zur floristisch-vegetationskundlichen Arbeit und zur Bearbeitung biologisch-ökologischer Daten, inklusive Zeigerwert-Auswertungen und zahlreiche andere Parameter (FRANK 1991).

5. dBase III+ (Datenbankverwaltung) bzw. EXCEL (Tabellenkalkulationsprogramm).

Jedes dieser Programme besitzt seine Stärken, und mit H IT AB ist es nun möglich, alle diese Stärken zu nützen, ohne die Daten jedesmal neu eingeben zu müssen. Weitere Konversionsmodule können auf Anfrage erstellt werden, auch für Programme anderer Computersysteme. Für Atari-Systeme besteht ein sehr handliches Programm zum "händischen" Sortieren von Tabellen am Bildschirm mittels direkter Steuerung der Zeilen und Spalten über die Tastatur (ohne umständliches Eintippen von Artnamen und Spaltenzahlen), das jedoch auf Wunsch auch eine automatische Vorsortierung (Klassifizierung) der Tabelle ermöglicht (CLUSTERS: BERTEL-Software). Etwas häufiger als Atari-Systeme kommen Apple Macintosh zum Einsatz (MUL-VA: WILDI & ORLOCI 1990, FOREC: KARRER & ENGLISCH in Vorbereitung). Die meisten Programme zur Unterstützung pflanzensoziologischer Arbeit sind jedoch für DOS-Maschinen konzipiert.

Technische Angaben

Programmgröße: 270 KB

Hardware-Voraussetzungen: IBM-kompatibler PC (MS-DOS, DR DOS), ansonsten keine besonderen Hardwarevoraussetzungen.

Auf Apple Macintosh und Atari-Systemen läuft das Programm ebenfalls mit DOS-Emulatoren.

# Bezug

Robert Wiedermann Universität für Bodenkultur Institut für Angewandte Statistik und EDV Gregor-Mendel-Straße 33 A-1180 Wien

E-Mail: [wiederma@maiLboku.ac.at](mailto:wiederma@maiLboku.ac.at)

Eine Demo-Diskette ist erhältlich.

HITAB ist ebenfalls auf Englisch und Französisch erhältlich.

# Literatur

BERTEL-Software (nicht datiert): CLUSTERS, Verwaltung und Clusterung pflanzensoziologischer Tabellen (Version 1.00).- Programmanleitung. Wien.

CALLAUCH R., AUSTERMÜHL G. (1984): PST - ein Computerprogramm zur Anfertigung pflanzensoziologischer Tabellen im Dialogbetrieb. - Tuexenia 4: 297-301, Göttingen.

-, STA LLM A N N G. (1987): Die Anfertigung pflanzensoziologischer Tabellen mit der neuesten PST-Version 2.0. - Tuexenia 7: 497-498. Göttingen.

ELLENBERG H., CRISTOFOLINI G. (1965): Sichtlochkarten als Hilfsmittel zur Ordnung und Auswertung von Vegetationsaufnahmen. - Ber. Geobot. Inst. Stiftg. Rübel 35:124-134. Zürich.

FRANK D. (1991): Ein vielseitiges Computerprogramm für die floristisch-vegetationskundliche Arbeit. -Flora 185: 365-376. Gustav Fischer Verlag Jena.

GEOPRO (1991): TABULA, Tabellenprogramm für ökosoziologische Anwendungen. BOTANICA, Ökologische Auswertung von Artenlisten. - Werbeinserat in: Natur und Landschaft 66 (11).

HILL M.O. (1979a): DECORANA - a FORTRAN program for detrended correspondence analysis and reciprocal averaging. - Section of Ecology and Systematics, Cornell Univ., Ithaca N.Y.: 54 pp.

 $-(1979b)$ : TWINSPAN – a FORTRAN program for arranging multivariate data in ordered two-way table by classification of individuals and attributes. - Section of Ecology and Systematics, Cornell Univ., Ithaca N.Y.: 90 **pp.**

HOLZNER W., STOCKINGER F. (1973): Der Einsatz von Elektronenrechnern bei der pflanzensoziologischen Tabellenarbeit. - Österr.Bot.Z. 121: 303-309.

ILEX Gm bH (nicht datiert): EVA, empirisch-vegetationskundliches Auswertungsprogramm. - Prospekt, Ilex Gesellschaft für angew. Ökologie m.b.H., D-4500 Osnabrück.

KARRER G., ENGLISCH M. (in Vorbereitung): FOREC - ein forstökologisches Anwendungssystem für vegetationskundliche und bodenkundliche Daten. - Forstliche Bundesversuchsanstalt Wien.

KUHN N. (1983): VEGTAB, ein Computer-Programm als Hilfe zur tabellarischen Vegetationsgliederung. - Tuexenia 3: 499-522, Göttingen.

M A RG L H. (1967): Ein Gerät zum raschen Ordnen einer Tabelle. -Forstl. BVA Wien: Informationsdienst 109.

M Ö SELER B.M., RIN AST K. (1986): Erstellung pflanzensoziologischer Tabellen mit Hilfe von Mikrocomputern. -Tuexenia 6: 415-418. Göttingen.

ORLOCI L., WILDI O. (1983): Management and Multivariate Analysis of Vegetation Data. - Ber. Eidgen. Anst. Forstl. Versuchswesen 215. Birmensdorf: 139 pp.

PEPPLER C. (1988): TAB: ein Computerprogramm für die pflanzensoziologische Tabellenarbeit. - Tuexenia 8: 393^-06. Göttingen.

PODANI J. (1984): SYN-TAX II, a computer program for data analysis in ecology and systematics. - Abstracta Botanica 8: 73-94. Budapest.

- (1993): SYN -TAX 5.0: Computer Programs for Multivariate Data Analysis in Ecology and Systematics - User's Guide. Department of Plant Taxonomy and Ecology, L. Eötvös University. SCIEN TIA Publishing Budapest.

REITER K. (1991): VEG I - Ein Programm zur Erstellung und Bearbeitung von Vegetationstabellen. - In: Hafellner, J. (Hrsg.): 6. öst. Botanikertreffen, Kurzf. Beitr.: 36. Graz.

SPATZ G., PLETL L., MANGSTL A (1979): Programm OEKSYN zur ökologischen und synsystematischen Auswertung von Pflanzenbestandsaufnahmen.- In: Ellenberg H. (1979): Zeigerwerte der Gefäßpflanzen Mitteleuropas. 2. Aufl. Scripta Geobot.9: 29-36. Göttingen.

STOCKINGER J.J., HOLZNER W. (1972): Rationelle Methode zur Auswertung pflanzensoziologischer Aufnahmen mittels Elektronenrechner. - In: TLJXEN, R. (Hrsg.): Grundfragen und Methoden in der Pflanzensoziolgie (Bericht über das int. Symposion der Int. Vereinigung für Vegetationskunde 1970 in Rinteln): 239-250. Dr.W.Junk, Den Haag (NL).

TER BRAAK C.J.F. (1987): CANOCO - a FORTRAN program for canonical community ordination by partial, detrended, canonical correspondence analysis, principal component analysis and redundancy analysis. - TNO Wageningen (NL): 95 pp.

TRENTEPOHL M.W. (1968): Ein mechanisch-elektromagnetisches Gerät zur Schnellbearbeitung pflanzensoziologischer Tabellen. - Vortrag am Symposium der Int.Vereinigung f.Vegetationskunde April 1968 in Rinteln.

VAN DER MAAREL E., JANSSEN J.G.M., LOUPPEN J.M.W. (1978): TABORD, a program for structuring phytosociological Tables. - Vegetatio 38: 143-156.

WERNER W., PAULISSEN D. (1991): Programm VEGBASE, Datenbank der Zeigerwerte und deren Auswertung mit dem Personalcomputer. - In: Ellenberg H. (1991): Zeigerwerte von Pflanzen in Mitteleuropa. Scripta Geobot. 18: 238-248 Göttingen.

WILDI O., ORLOCI L. (1990): Numerical Explorations of Community Patterns. - SPB Academic Publishing, The Hague.

Robert Wiedermann Institut für angewandte Statistik und EDV Universität für Bodenkultur Gregor-Mendel-Straße 33 A-l 180 Wien

Dr. Christian Ries Naturschutzstiftung "Hëllef fir d'Natur" Haaptstrooss 17 L-6630 Wasserbillig Großherzogtum Luxemburg

Ernst Scharfetter Institut für Botanik Universität für Bodenkultur Gregor-Mendel-Straße 33 A-1180 Wien